## **bluez**

## **Debug**

```
MGMT_DEBUG=1 /usr/local/libexec/bluetooth/bluetoothd -n -d -f
/etc/bluetooth/main.conf
```
## **Issues**

Not possible to enable continuous BLE discovery: BLE discovery works for 10 seconds, then it waits 5 second and start again.

[adapter.c](https://niziak.spox.org/wiki/_export/code/linux:bluetooth:bluez?codeblock=1)

```
#define IDLE_DISCOV_TIMEOUT (5)
...
/*
 * In case the restart of the discovery failed, then just trigger
 * it for the next idle timeout again.
 */
trigger start discovery(adapter, IDLE DISCOV TIMEOUT * 2);
...
if (adapter->no_scan_restart_delay)
    trigger start discovery(adapter, 0);
else
    trigger start discovery(adapter, IDLE DISCOV TIMEOUT);
break;
```
There is a condition in Bluez, to restart discovery immediatelly (without 5 second idle), when Discovery Filter is set.

From: <https://niziak.spox.org/wiki/> - **niziak.spox.org**

Permanent link: **<https://niziak.spox.org/wiki/linux:bluetooth:bluez>**

Last update: **2022/11/10 10:49**

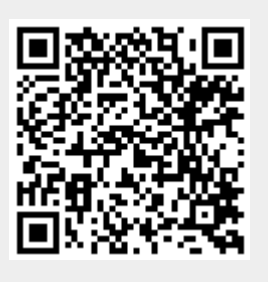